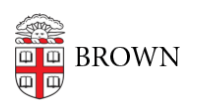

[Knowledgebase](https://ithelp.brown.edu/kb) > [Security](https://ithelp.brown.edu/kb/security-2) > [Antivirus and Malware](https://ithelp.brown.edu/kb/antivirus-and-malware) > [Uninstall Anti-Malware Software from](https://ithelp.brown.edu/kb/articles/uninstall-anti-malware-software-from-your-macintosh-computer) [Your Macintosh Computer](https://ithelp.brown.edu/kb/articles/uninstall-anti-malware-software-from-your-macintosh-computer)

## Uninstall Anti-Malware Software from Your Macintosh Computer

Stephanie Obodda - 2016-01-25 - [Comments \(0\)](#page--1-0) - [Antivirus and Malware](https://ithelp.brown.edu/kb/antivirus-and-malware)

If you are about to install [Brown's preferred anti-malware / anti-malware software](https://ithelp.brown.edu/kb/articles/15-protect-your-computer-against-viruses-and-malware), you will have to uninstall other software or older versions of the software from your computer. The following instructions will help you do that:

- [Uninstall Sophos Anti-Virus for Mac OS X and Mac Home Edition](http://www.sophos.com/en-us/support/knowledgebase/121206.aspx)
- [Uninstall Norton Anti-Virus](https://support.norton.com/sp/en/us/home/current/solutions/kb20080427024142EN_EndUserProfile_en_us)